### **Øvingsforelesning i Python (TDT4110)**

Tema: Øving 7, lister, strenger og funksjoner

Kristoffer Hagen

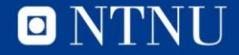

### **Oversikt**

- Praktisk informasjon
- Gjennomgang av Øving 6
- Oppgaver for Øving 7

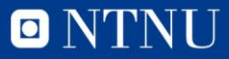

### **Oversikt**

- Praktisk informasjon
- Gjennomgang av Øving 6
- Oppgaver for Øving 7

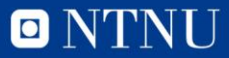

# **Gjennomgang øving 6**

#### **Mynter**

**a)** Lag en funksjon countCoins() som tar inn en liste med mynter og returnerer antallet av hver mynt.

**b)** Lag en funksjon numCoins() som tar inn en liste med tall og som deretter teller hvor mange av hver mynt (20, 10, 5 og 1 kroninger) du trenger for å nå hvert tall i listen. Du vil gjerne bruke så få mynter som mulig. Test med listen gitt under liste = [12,23,34,45,56,67,78,89,90,98,87,65,54,43,21]

**c)** Myntene veier: [9.9, 6.8, 7.85, 4.35] g etter synkende verdi (20 - 10 - 5 - 1 kr). Hva blir totalvekten av myntene i listen?

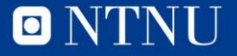

### **Oversikt**

- Praktisk informasjon
- Gjennomgang av Øving 6
- Oppgaver for Øving 7

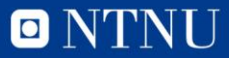

# **Om oppgave vi gjør**

- Forventer ikkje at folk skal klare oppgavene i første omgang, men vil at dere skal prøve
- Blir lettere og mer konstuktivt å følge med på min løsning etter at dere har prøvt litt

• Kommer til å gå gjennom litt nye ting dersom det trengs i neste øving

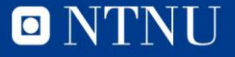

• Finn desimal-verdien til bokstaven 'a', så finn bokstaven som har desimal-verdi 122

ord() , chr()

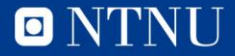

• Skriv en funksjon finner antall plasser mellom to bokstaver og returnerer verdien (f og  $h = 2$ ), (a og  $x = 3$ )

def difference(a,b) , ord() , return

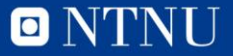

• Skriv en funksjon som finner forskjellen mellon alle bokstavene i to like lange ord

Bruk difference() fra sist oppgave

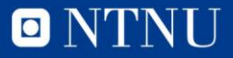

• Skriv en funksjon som tar inn et ord, sorterer bokstavene i ordet i alfabetisk rekkefølge, og printer det nye ordet

ord() , chr() , for char in word: , sort()

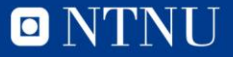

• Lag en funksjon som bytter alle vokalene i et ord med en ny tilfeldig vokal

def funnyWord(word): , vokaler = ['a','e','i','o','u'] , for char in word: , if char in vokaler:

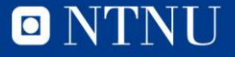

• Lag en 2d matrise på størrelse 5\*5 fyllt med nuller

 $[0]^*x]^*y$ 

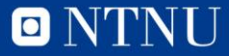

• Lag en 2d matrise som ser slik ut: [[1, 2, 3, 4], [1, 2, 3, 4], [1, 2, 3, 4], [1, 2, 3, 4]]

[[for i in range()]]\*y [[for i in range()] for i in range()]

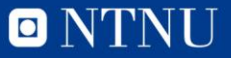

- Skriv en funksjon som tar inn en 2d matrise som parameter, og printer den ut slik:
- [1, 2, 3, 4]
- $[1, 2, 3, 4]$
- [1, 2, 3, 4]
- [1, 2, 3, 4]

#### for array in matrix:

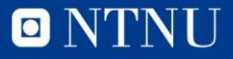

## **Oppgave 2.1: Yatzee**

- Gå til <http://codeshare.io/FxdTD> og hent koden vi har laget til yatzee
- Har endret nytt\_kast\_value\_indexer(kast): til å fungere på verdier i stedet for indekser for de som er intressert

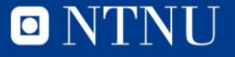

• Lag en funksjon fullfører alle tre kastene og som spør hva som skal kastes på ny etter kast en og to

 $kast = []$ , print(), verdier = nytt\_kast\_indexer(), mitt\_kast = nytt\_kast(mitt\_kast,verdier)

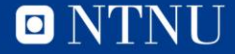

faseEn(kast,verdi) gir poeng for antall terninger i kastet som matcher verdien som settes, og brukes til de seks første kastene (øverste halvdel i yatzee)

• Skriv en main funksjon som går gjennom de seks første kastene og printer poengene til slutt

mitt\_kast = kast(), poeng  $+=$  faseEn(mitt\_kast, x)

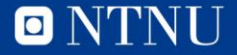

#### I funksjonen nytt\_kast\_indexer(), gjør slik at vi kan skrive inn «alle» for å kaste alle terningene på ny

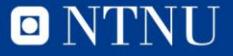

Lag en funksjon *bonus(poeng):* som tar inn poeng fra de seks første kastene og returerer 50 dersom spilleren har nok poeng til å få bonus, gi spilleren tilbakemeldig med print()

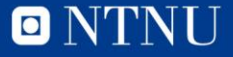

• Skriv en funksjon toPar(mitt\_kast): som gir spilleren poeng for to par i kastet som gis som parameter

sjekk for ett par, lagre poeng, fjern terningene brukt for å lage paret, sjekk igjen for ett par med de resterende terningene, lagre poeng og returner summen dersom begge verdiene er > 0

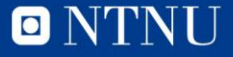

• Legg til ett par, tre like, to par, og fire like i main() funksjonen

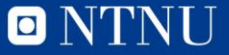

• Lag en funksjon som gir poeng for straight

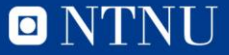

## **Spørsmål?**

• Send meg evt. spørsmål og tilbakemelding (relatert til øvingsforelesningene) på [kristoffer.hagen@idi.ntnu.no](mailto:kristoffer.hagen@idi.ntnu.no)

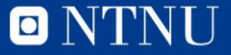